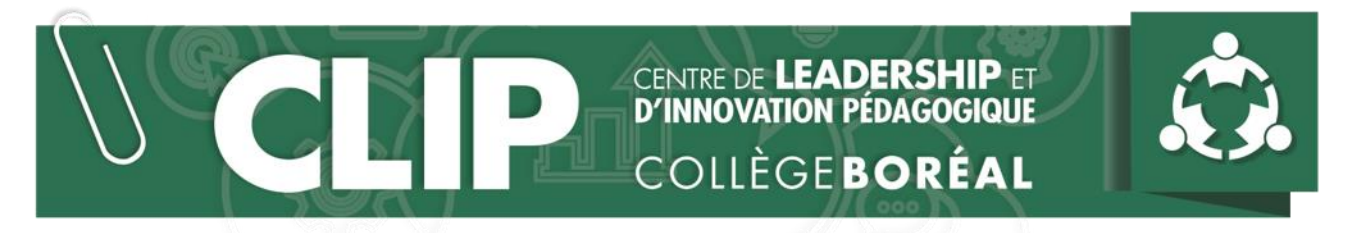

Étapes à suivre pour prendre le rôle d'animateur de ta session Zoom

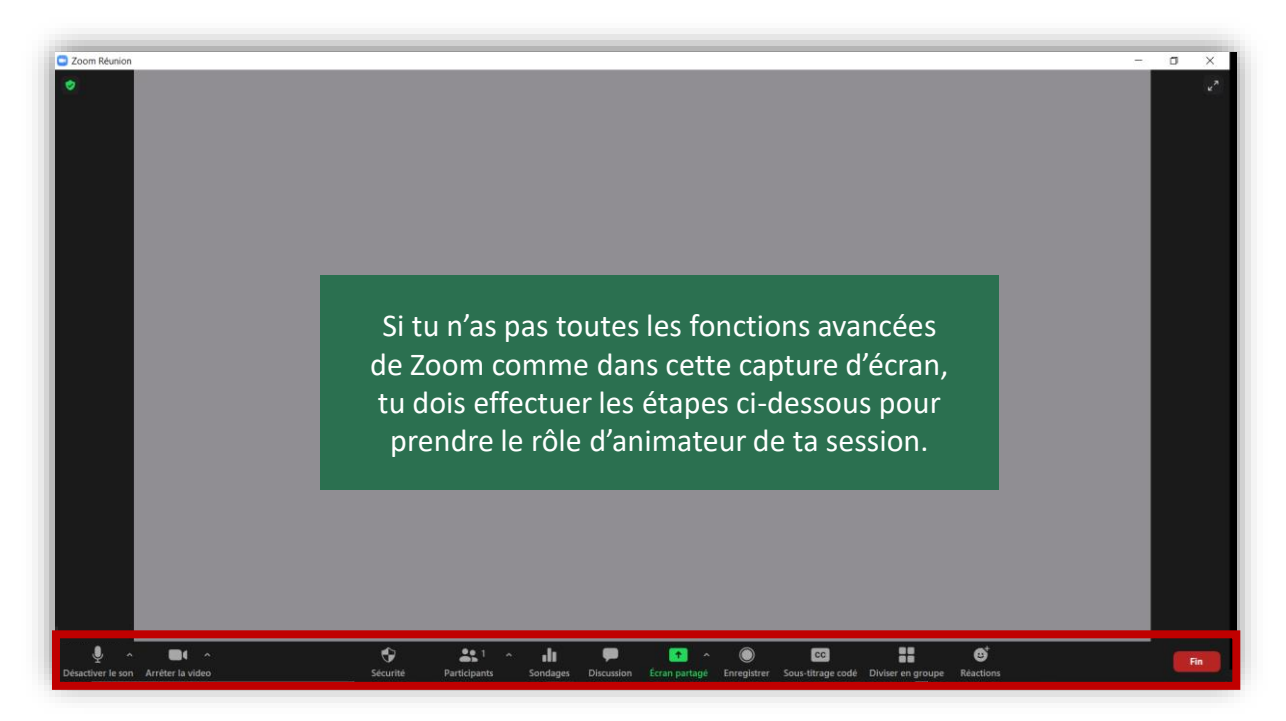

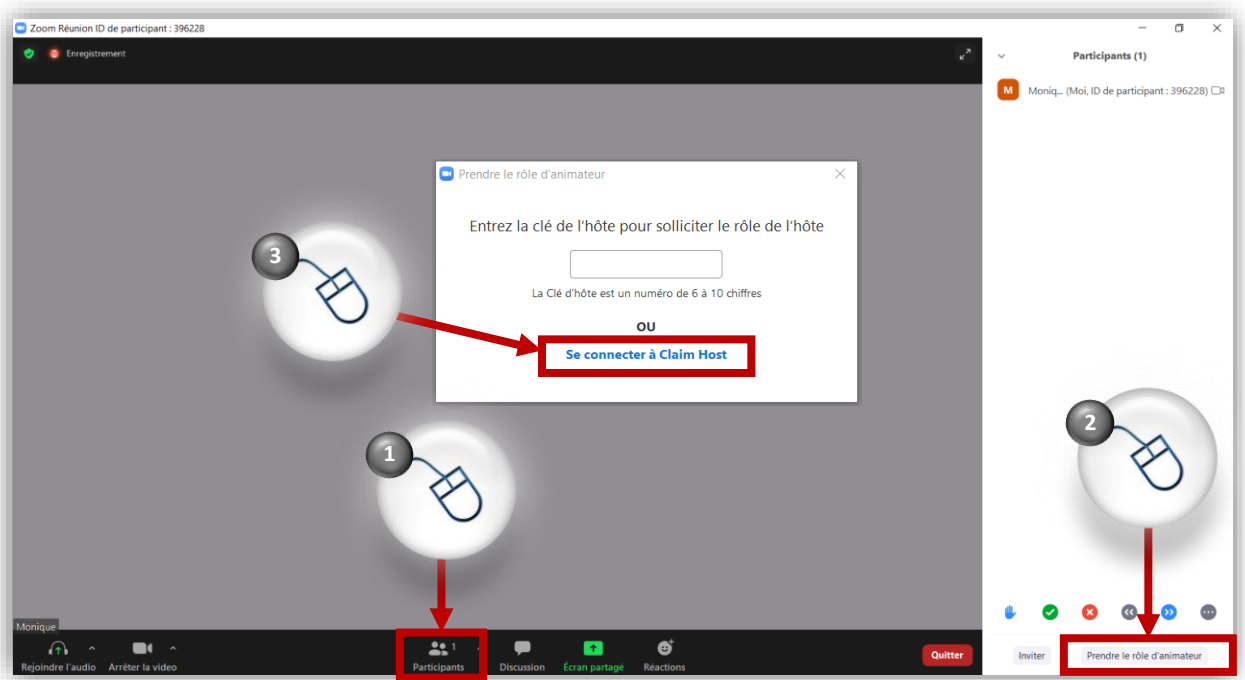

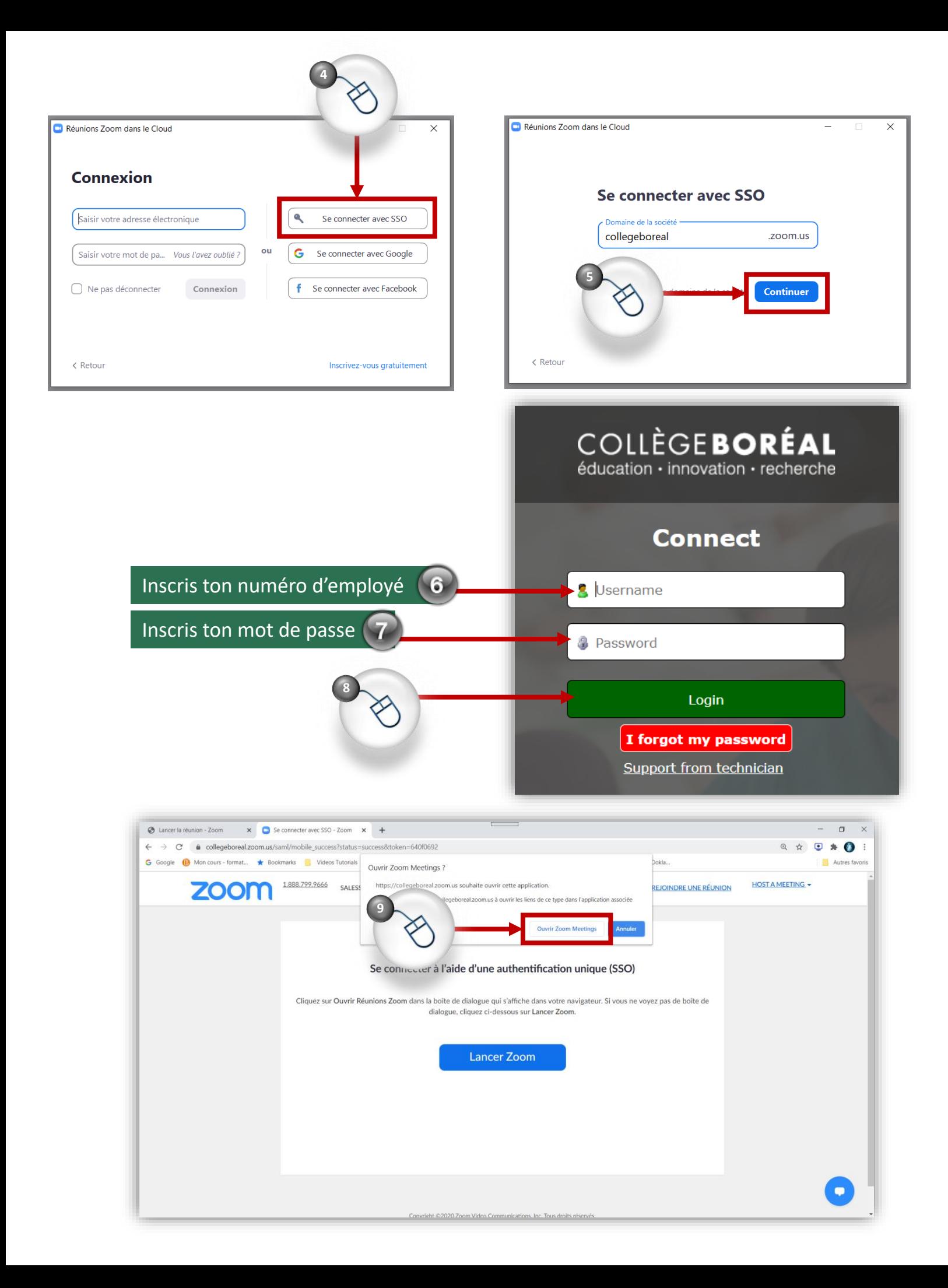

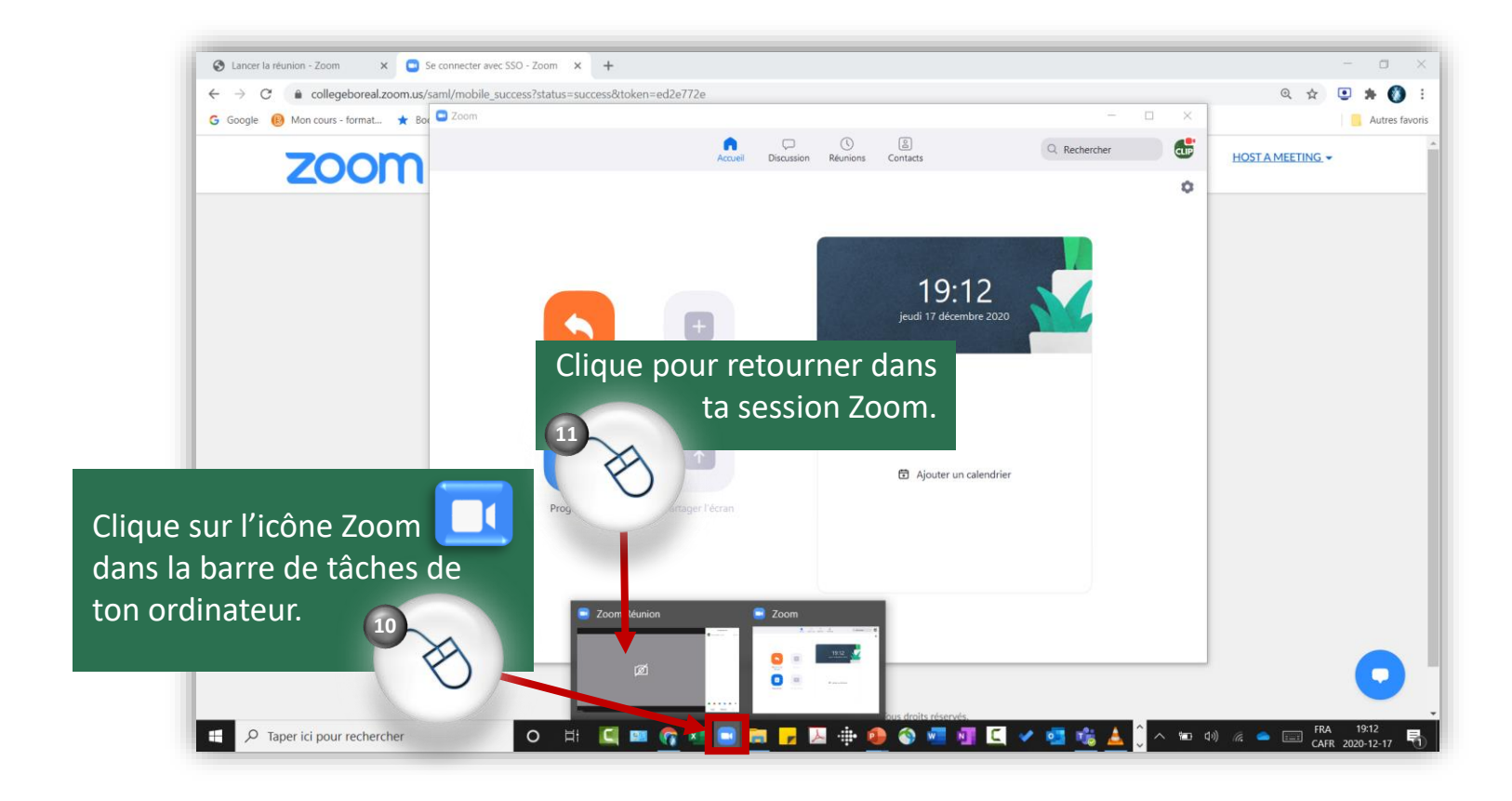

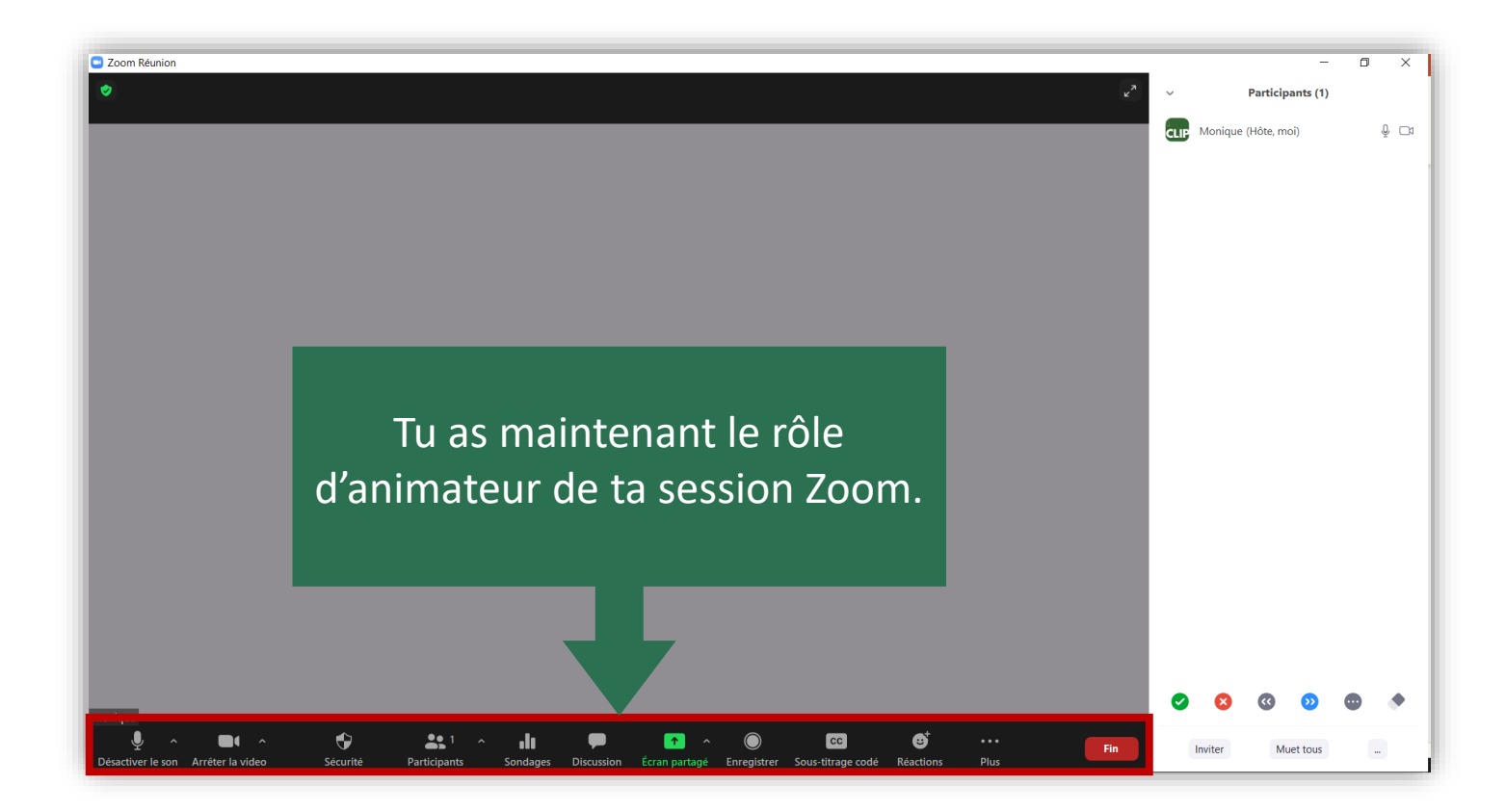